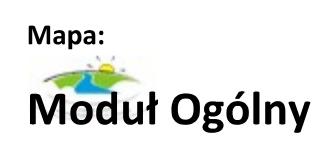

5537338,08 6005577,22 5537507,41 6005577,22

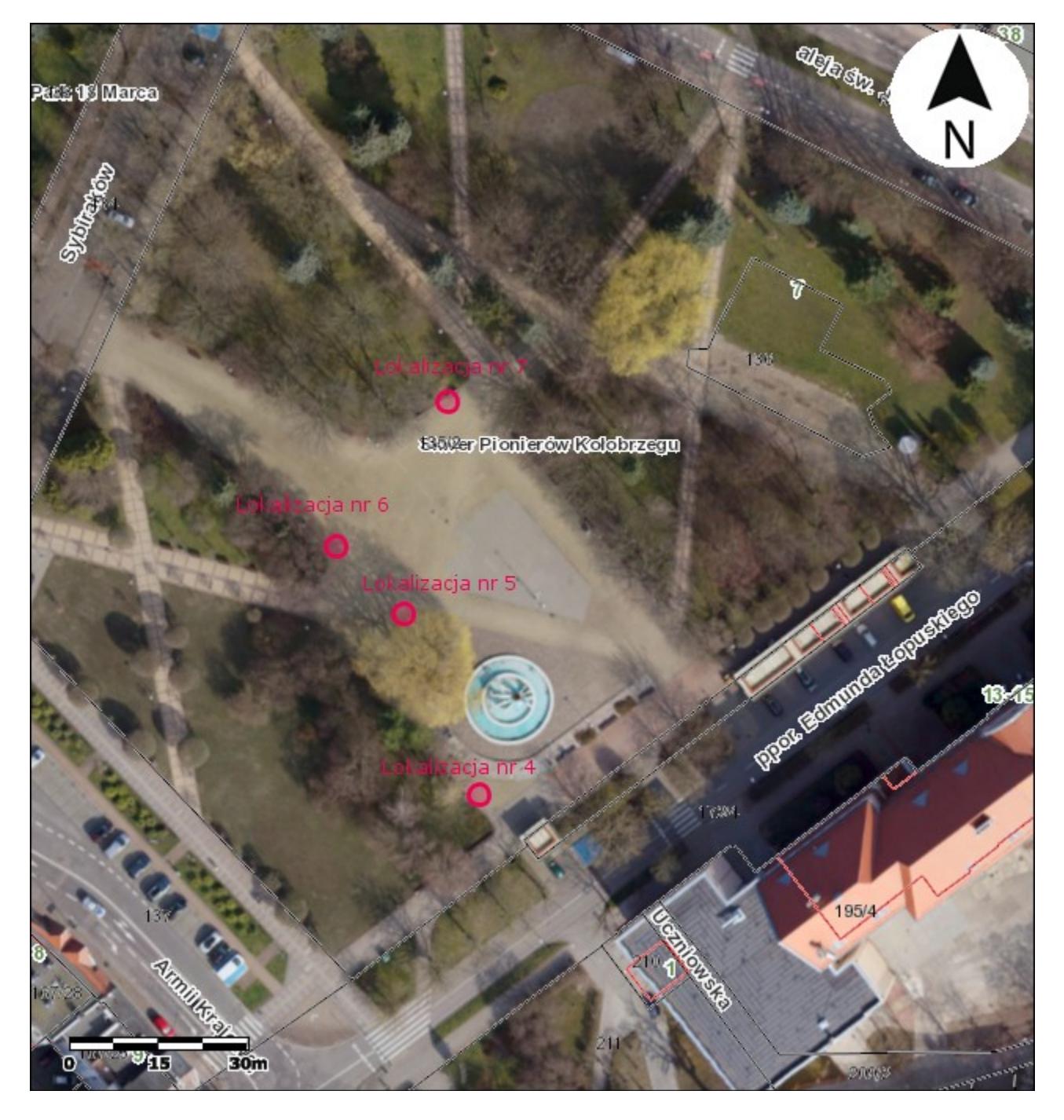

Sporządził MK\_jborek - w dniu 09-06-2020 11:36 - wyłącznie do celów wewnętrznych. Dane ewidencyjne zaprezentowane na niniejszym wydruku stanowią informacje archiwalne. Aktualność danych - nie starsze niż 02-11-2013. Zakaz udostępniania osobom trzecim.